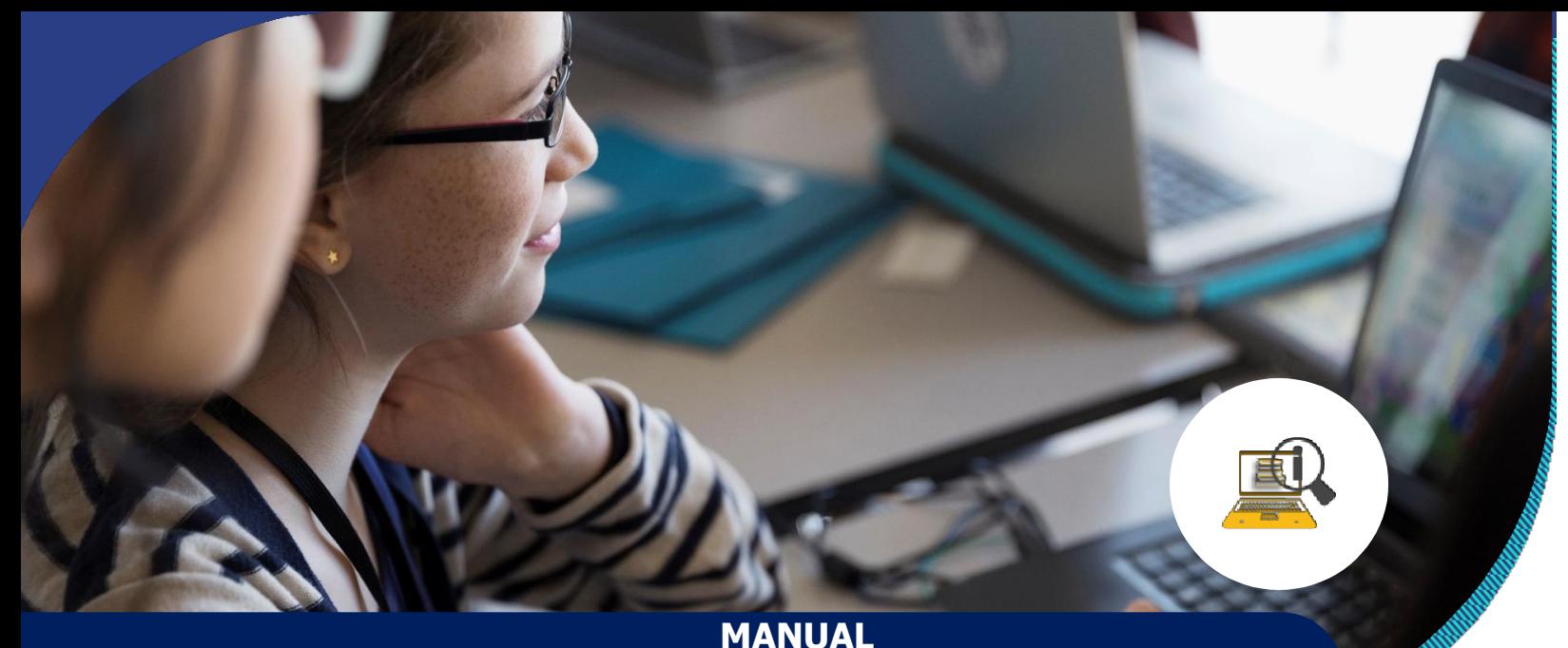

BUSQUEDA DE INFORMACION EN BASES DE DATOS ESPECIALIZADAS Y NORMATIVA PARA LA REDACCION DE TRABAJOS ACADÉMICOS

#### MSC. CANDIDO JOSUE FLORES CONTRERA

Máster en Educación con Orientación en TIC en Educación Doctorante en Educación con Especialidad en Investigación Septiembre 2023

#### Alcance del Manual (operatividad)

A continuación se presenta el manual "Búsqueda de información y bases de datos especializadas y Normativa para la redacción de trabajos cientÍficos", con el objetivo de generar capacidades en los estudiantes de maestría en la búsqueda de información especializada en bases de datos con alto rigor científico, garantizando el uso de la normativa en la redacción de trabajo; requisito fundamental en el quehacer académico.

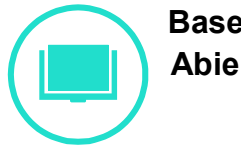

# Bases de datos de Acceso

El manual contempla un recorrido por las principales bases de datos de acceso abierto y controlado, que facilitan recursos con alto valor científico y académico para fortalecer los trabajos en el área científica en el desarrollo de la maestría en Formulación, Evaluación y Gestión de Proyectos.

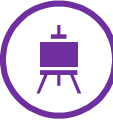

#### Abierto y Controlado.  $\left( \begin{array}{ccc} \perp & N \end{array} \right)$  Normativa para la redacción de trabajos científicos.

En el presente manual, se comparte las Normas (APA 7) Asociación de Psicología Americana, presentando elementos vinculados a la estructura de los trabajos científicos, como también la forma correcta de dar crédito a la información extraída de otro autor. Estos elementos guiarán al estudiante de maestría para diseñar sus trabajos sin cometer plagio y contribuir al diálogo de los saberes.

## **BUSQUEDA DE INFORMACION EN BASES DE DATOS DE ACCESO ABIERTO Y CONTROLADO PARA LA CONSTRUCCIÓN DE DOCUMENTOS CIENTÍFICOS**

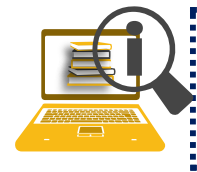

"Uno de los problemas comunes a la hora de elaborar un trabajo académico, es el acceso a los recursos; estos deben ser confiables y ofrecer bibliografías cumpliendo con las normas establecidas por la comunidad científica:"

Es importante que el estudiante en este punto reconozca la importancia de buscar recursos en bases de datos especializadas, para ello es importante al tener claro nuestro tema y preguntarnos: **¿Qué buscar?** La clarificación de esta pregunta nos permitirá identificar **¿Dónde buscar?** De acuerdo con nuestras necesidades buscaremos las bases de datos que ofrecen artículos, libros, recursos multimedia, etc., afines al tema de interés. Volviendo a la primera pregunta **¿Qué buscar?** es importante reconocer las fuentes de información. A continuación, se presenta una ilustración para clarificar las mismas, analizando la redacción de trabajos científicos.

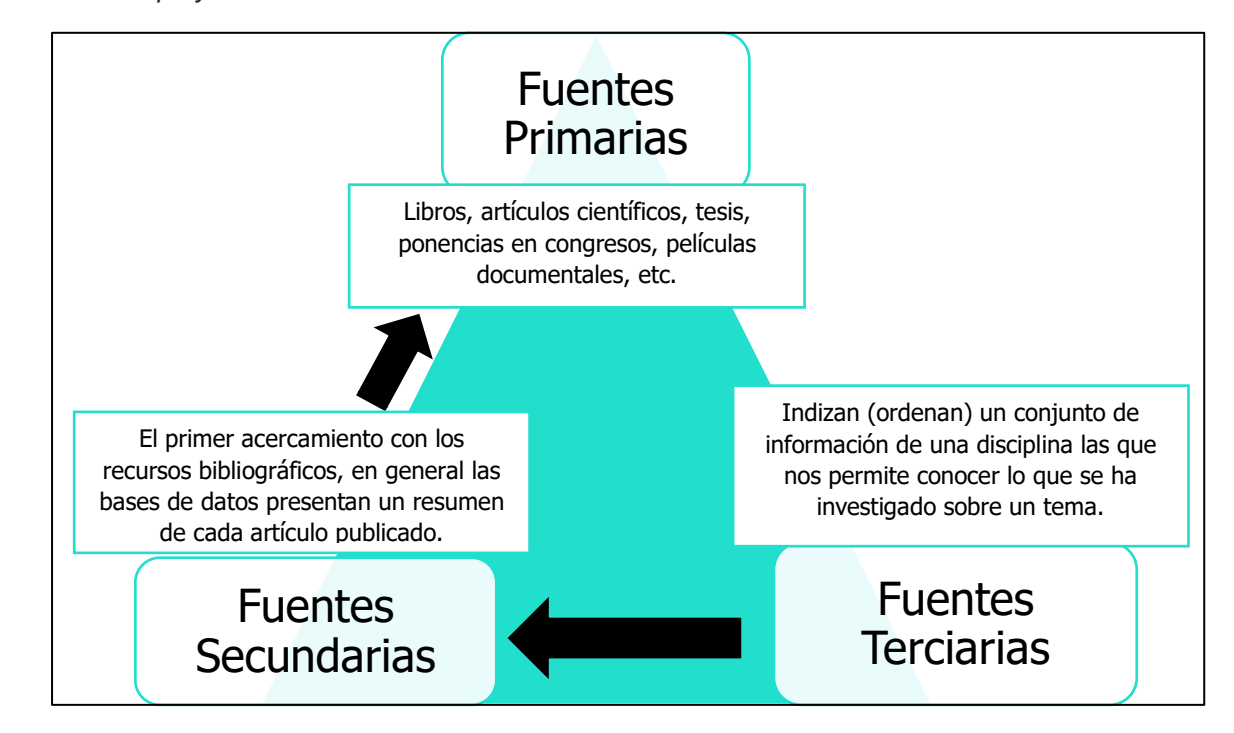

Figura 1:*: Descripción de las fuentes de información primarias, secundarias y terciarias para la construcción del proyecto científico.*

*Nota: La figura representa el recorrido generado para identificar las fuentes primarias, elaboración desde la lectura de la revisión de la literatura y la construcción del marco teórico presentado por: (Hernández-Sampieri , 2014).* 

, .<br>Williammannon manammannon manammannon manammanno

Es importante que al momento de buscar información lo primero que debemos de organizar con claridad son los conceptos alrededor de la temática que deseamos consultar, esto nos facilitará la comprensión de lo que debemos revisar y será clave para nuestro trabajo académico. Con el objetivo de comprender lo anterior se presenta la actividad No. 01, que podemos resolver en equipos de trabajo:

> **Actividad No. 01: Clarificar los conceptos, para identificar una lista de fuentes terciarias y secundarias:**

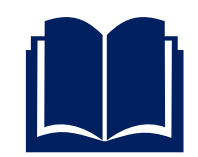

*"Carlos, un estudiante de la maestría en formulación, gestión y evaluación de proyectos, necesita buscar recursos de información para iniciar su proyecto de investigación: La integración de las TIC en la evaluación de los proyectos de desarrollo en la región Sur". Carlos ha creado una matriz para conceptualizar su proyecto de investigación:* 

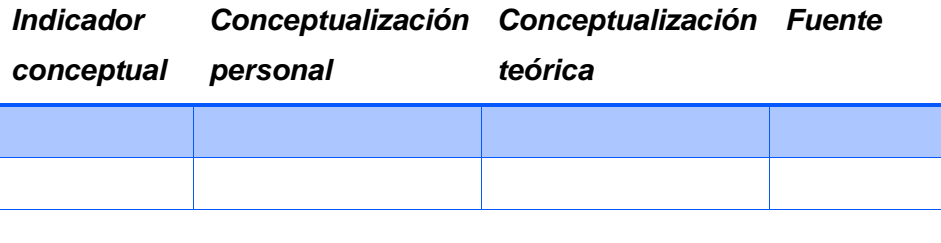

*Pueden ayudar a Carlos con su búsqueda de indicadores conceptuales para clarificar su proyecto de investigación.*

# **¿Qué buscar?**

Clarificar los conceptos nos permitirá identificar una lista de recursos ya sea en formato físico o digital, este será nuestro primer acercamiento para ir definiendo las fuentes primarias. Es importante que, al momento de identificar nuestros principales recursos, accedamos a fuentes confiables que nos brinden información con un fuerte rigor científico.

Para nuestro proyecto de búsqueda tenemos que identificar: libros, artículos de revistas científicas, tesis, ponencias presentadas en congresos científicos, material audiovisual; para ello es importante cumplir algunos criterios que consolidarán mejor la búsqueda como lo establece (Hernández-Sampieri , 2014):

- a) Buscar recursos por lo menos de cinco años atrás: con el avance de las Tecnologías de la Información y Comunicación TIC, podemos acceder a bases de datos de acceso controlado y abierto de forma rápida, esto genera que la información se esté actualizando de manera rápida.
- b) Buscar información en bases de datos confiables que presenten recursos novedosos, pero con un alto rigor científico.
- c) Identificar repositorios institucionales que nos ofrezcan el acceso a tesis relacionadas con nuestro tema de interés.

d) Cuando hablamos de construcción de pensamiento científico es importante reconocer que es una construcción colectiva, es por ello necesario la consulta con expertos que puedan ayudar y contribuir a consolidar nuestra búsqueda.

# **¿Dónde buscar?**

Con el avance de las TIC, muchas bibliotecas han logrado la automatización de los recursos de información, convirtiendo esto en un gran apoyo a los investigadores, ya que ofrecen recursos de información de manera ágil y con rigor científico. Las bases de datos para la búsqueda de información se clasifican de la siguiente manera:

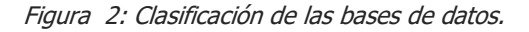

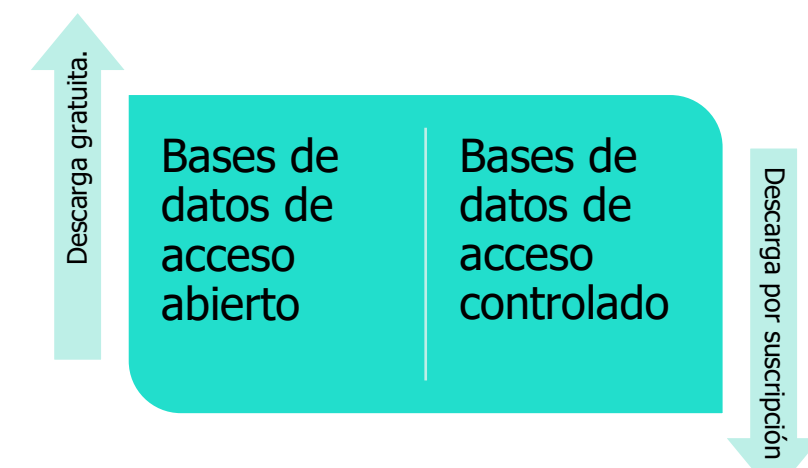

*Nota: Elaboración propia. Las bases de datos de acceso abierto permiten que los recursos de información lleguen a un mayor número de personas; por sus características presentan siempre un alto rigor académico. Las bases de datos de acceso controlado permiten la descarga a través de la suscripción mensual o anual.* 

#### **Bases de Datos de Acceso Abierto:**

Como se analiza en el esquema anterior las bases de datos de acceso abierto nos permiten la descarga de manera gratuita manteniendo el rigor científico y la calidad, muchas de estas bibliotecas son dirigidas por instituciones de educación superior y permiten la democratización del conocimiento. A continuación, presentamos algunas bases de datos de acceso abierto que pueden ayudar con nuestra búsqueda:

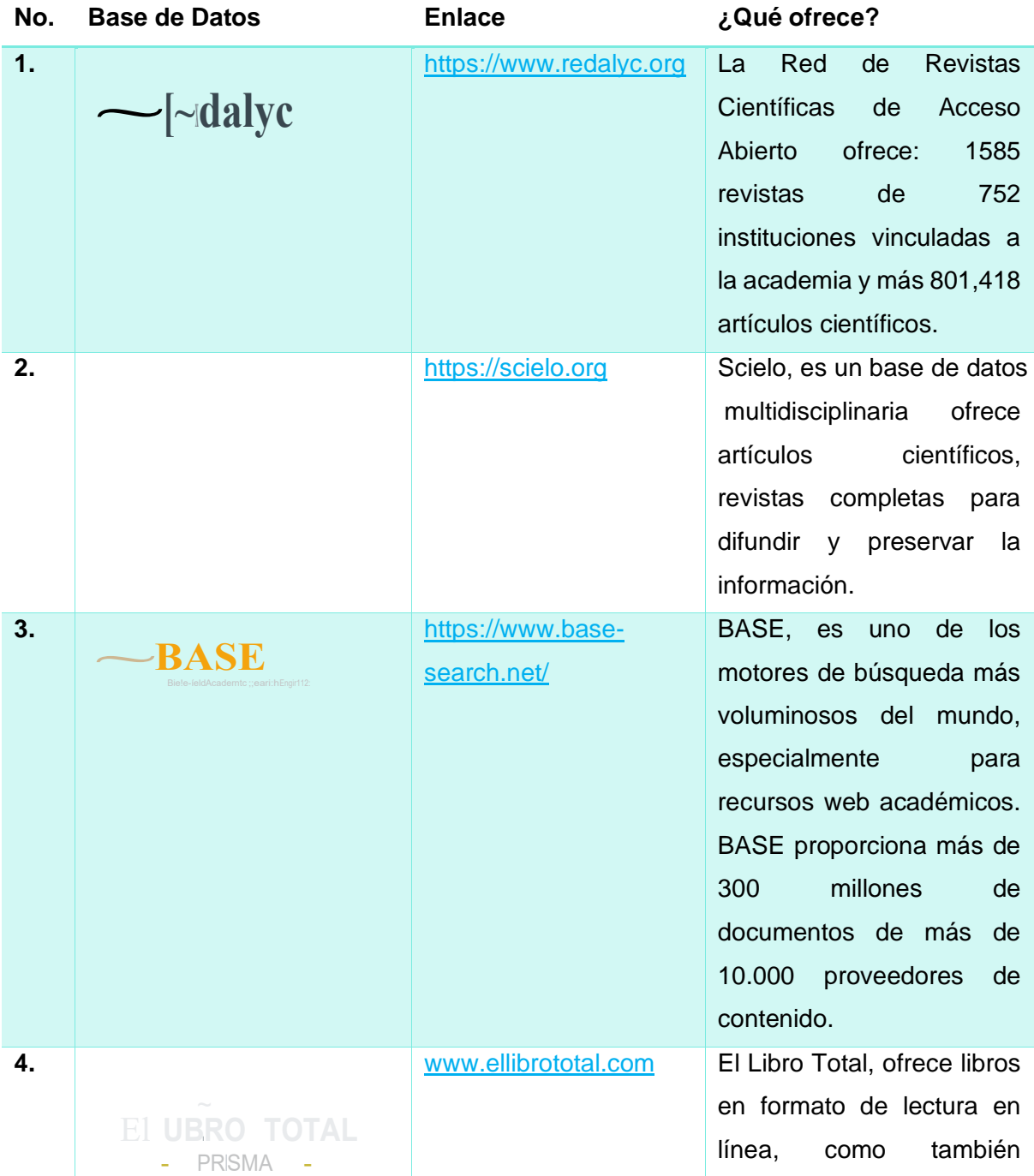

Tabla 1: Descripción de bases de datos de acceso abierto.

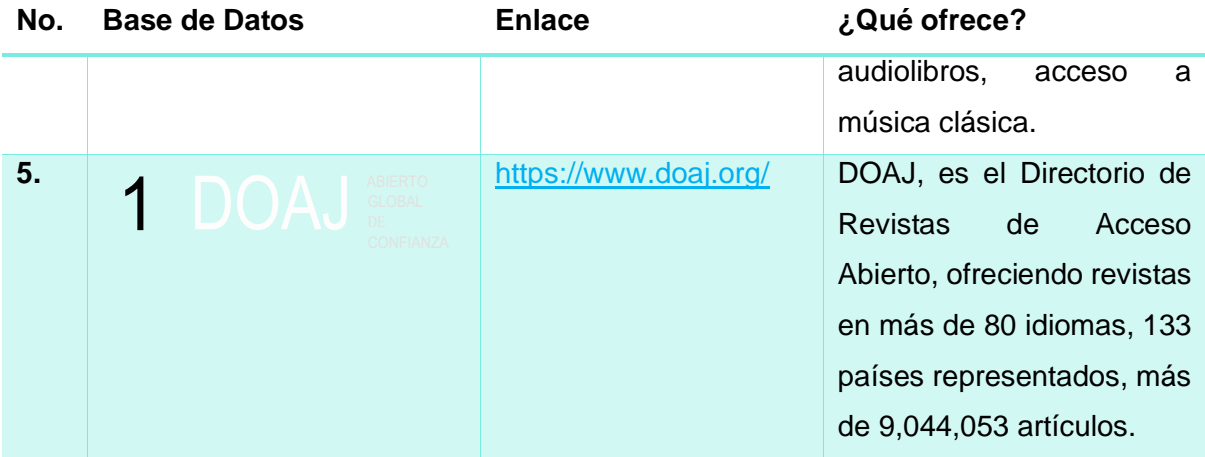

Estas son algunas de las revistas de acceso abierto, pero actualmente se cuenta en América Latina con muchas que sin duda pueden acompañarle en el proceso de búsqueda de información pertinente para su quehacer académico. En el siguiente inciso se muestra cómo se busca información en una base de datos especializada.

# **Ejemplo de búsqueda de información en una base de datos de acceso abierto:**

Para el desarrollo de este ejemplo se utilizará la Red de Revistas de Acceso Abierto de América Latina e Iberoamérica, tomando como punto de partida que el ejemplo aplica en su gran mayoría para las demás bases de datos:

**Paso No. 1: Ingrese a la revista desde su navegador preferido:** 

Posteriormente la base de datos le desplegará información básica y general …

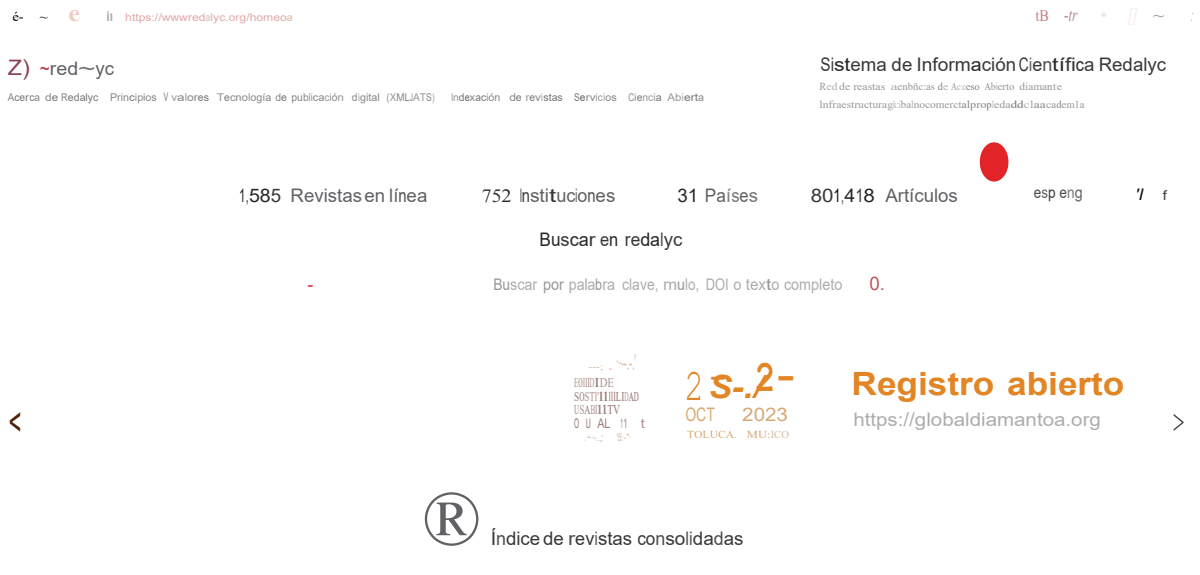

#### **Paso No. 2: Motor de búsqueda:**

Como podrá observar la base de datos Redalyc le ofrece varias formas para que busque su artículo científico; podemos hacer la búsqueda como un navegador de Google, pero en este apartado tenemos varias opciones:

Artículos  $\sqrt{a}$  Buscar por palabra clave, título, 001 o texto completo  $\alpha$ .

En este apartado tenemos la opción de buscar: artículos científicos, autores, revistas, disciplinas, instituciones y países. Como se estima que el investigador tiene claro sus fuentes terciarias y fuentes secundarias, es posible que ya tenga identificados estos indicadores:

Cuando tenemos claro qué buscar en las fuentes terciarias y secundarias, iniciamos el proceso de búsqueda en el navegador; las bases de datos en general ofrecen un motor de búsqueda similar al de Google. A través de un ejemplo realizaremos una búsqueda simple y una búsqueda avanzada en la base de datos Redalyc.

#### **Paso N. 3: Búsqueda de Información:**

Para realizar una búsqueda de artículos de información colocamos nombre del articulo o palabras clave en el buscador, para el ejemplo se utilizará: **formulación proyectos económicos.** 

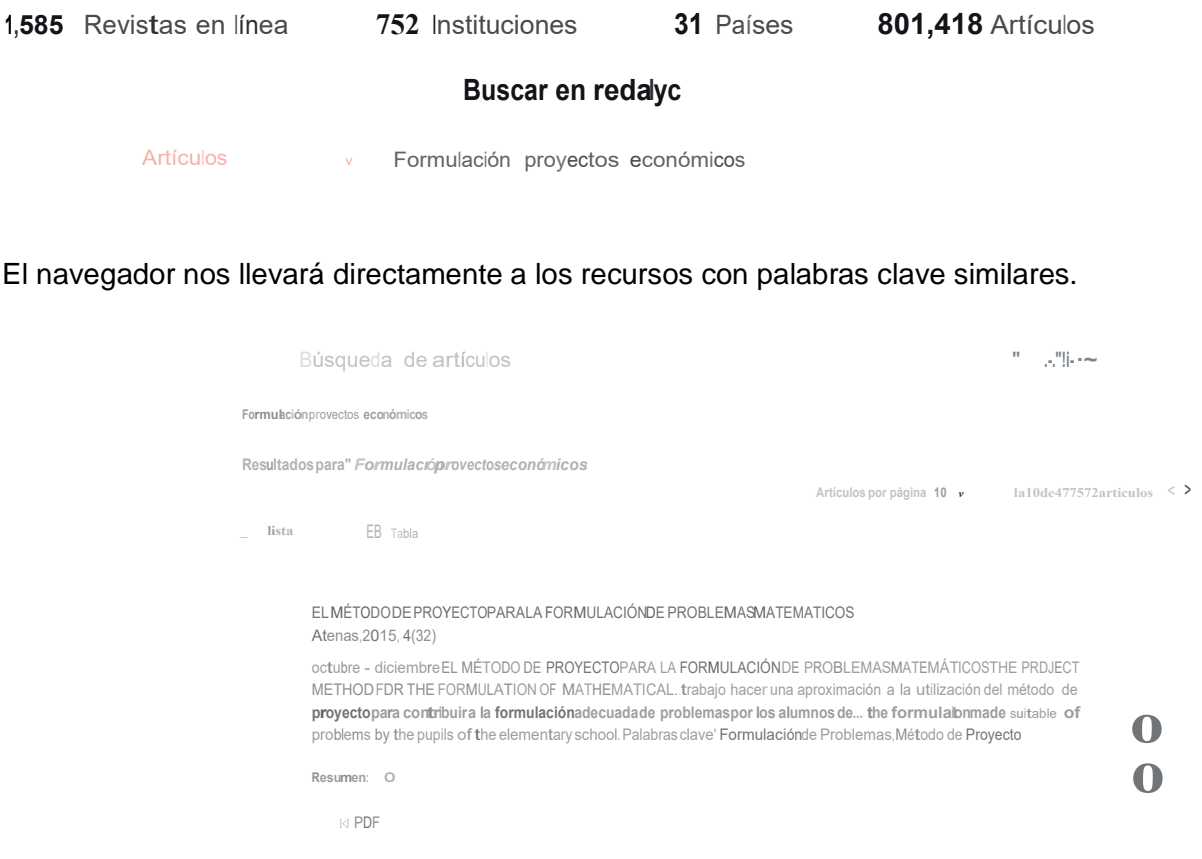

La base de datos Redalyc nos ofrece una barra de herramientas para cumplir los criterios establecidos por la comunidad científica, seleccionamos y filtramos:

**CONSUMINARY** 

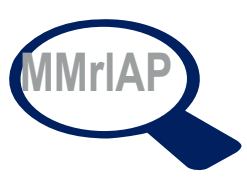

Ver ás

#### **Paso No. 4 Descargar el artículo científico:**

**CONTRACTOR** 

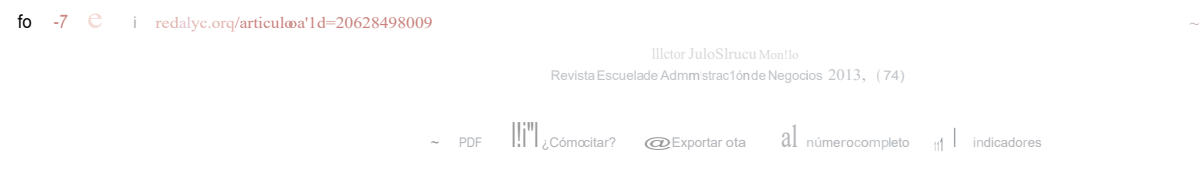

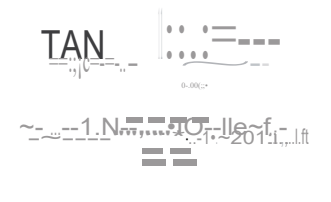

Asimismo, se ofrece varias herramientas entre ellas: Descarga en PDF, ¿cómo citar? permitiendo elegir la normativa, compartirlo, etc.

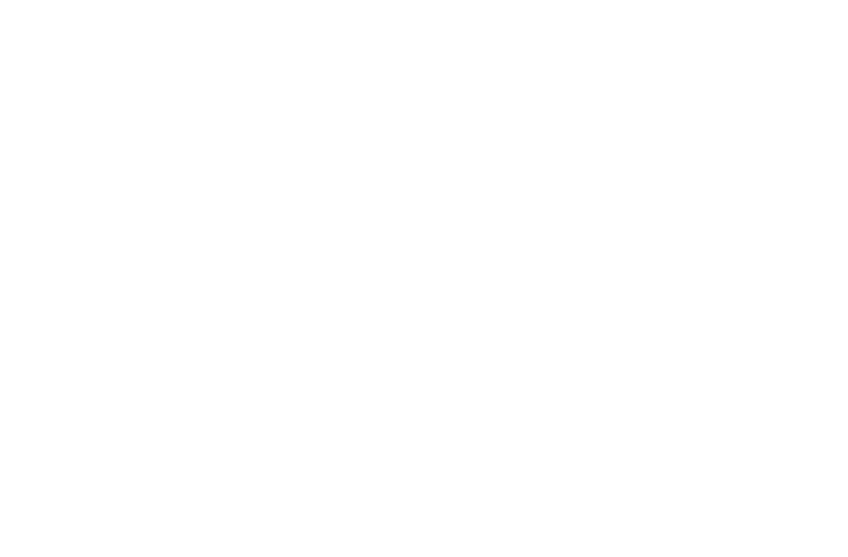

#### **Bases de datos de Acceso Controlado:**

Las bases de datos de acceso controlado ofrecen recursos y para acceder se requiere una membresía, muchas de ellas las instituciones educativas ofrecen esos recursos a sus estudiantes. Por ejemplo, la Universidad Nacional Autónoma de Honduras, ofrece el recurso a través de la [www.bibliovirtual.unah.edu.hn](http://www.bibliovirtual.unah.edu.hn/) donde los estudiantes pueden ingresar a través de su correo institucional. Algunas bases de datos de acceso controlado son:

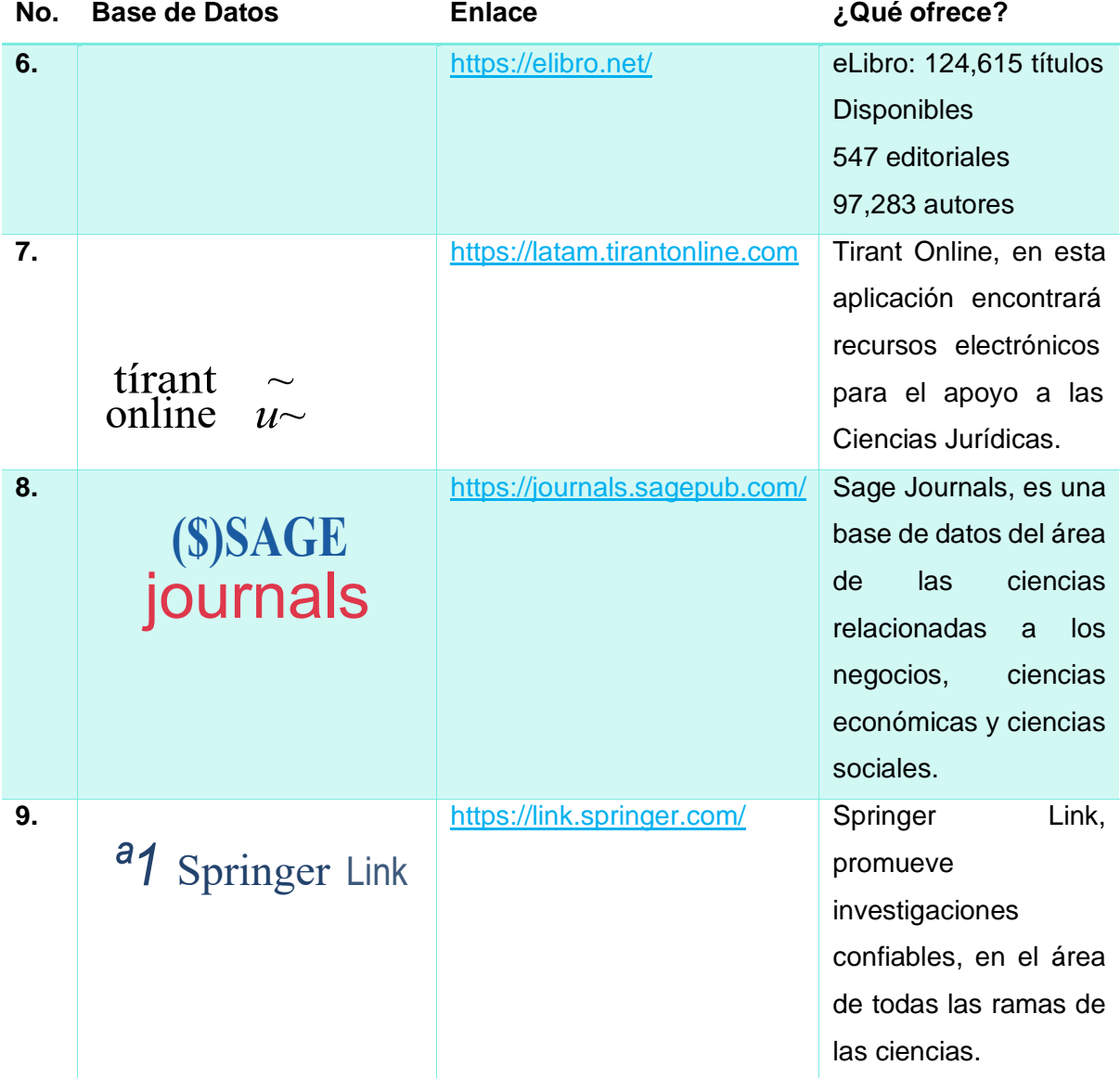

Estas son algunas de las bases de acceso controlado donde los estudiantes de maestría y pregrado pueden ingresar a realizar sus consultas, pero para ello es necesario el correo institucional.

**Actividad No. 02: Búsqueda de información en una base de datos, respetando los criterios científicos y compartirlo con sus compañeros de maestría.** 

#### **NORMAS PARA ESCRIBIR TRABAJOS CIENTIFICOS APA 7**

# **¿Qué son las Normas APA 7?**

Cuando realizamos un proceso de investigación o cualquier documento científico debemos de cuidar las normas que la comunidad científica ha aprobado, esto con el objetivo de respetar los derechos de autor y promover el diálogo de saberes. Existen varias normas aprobadas por la Comunidad Científica (MLA, Harvard, Chicago, entre otras). Las Normas APA son creadas por la Asociación de Psicología Americana como una herramienta útil para redactar trabajos científicos. En el año 1929 se crea la primera edición de lo que hoy conocemos como APA, han transcurrido seis actualizaciones más y en la actualidad utilizamos APA séptima edición.

Las normas APA y cualquier otra normativa buscan proteger los derechos de autor, evitando que las personas cometan plagio, que significa apropiarse de las ideas de una persona, cometiendo así hurto que se vuelve penado a nivel internacional.

**Actividad 3: Observación de plagio un caso real:** 

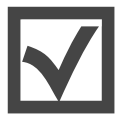

**<https://www.youtube.com/watch?v=yLo9f77ZaI8>**

*Debate: A través de observar el video los estudiantes comparten sus comentarios en plenaria, para generar una discusión alrededor de la utilización de las normativas para redactar trabajos científicos.* 

Para el desarrollo de la actividad 03, si el módulo se facilita en línea el docente puede generar esa discusión a través de un foro de grupal para que los estudiantes puedan comentar sobre los elementos y las lecciones importantes que deja el vídeo.

## **Estructura para presentar trabajos escritos:**

Es importante mencionar que las universidades pueden adaptar las normas de acuerdo con sus necesidades, pero hay elementos que deben mantener, uno de ellos la estructura. Después del estudio de estas se presenta utilizando el Microsoft Word las características principales de la estructura del trabajo científico.

## **A.Disposiciones del papel:**

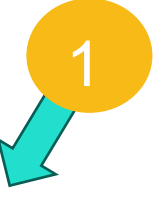

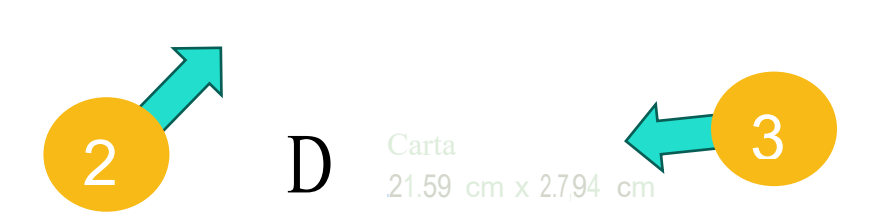

El papel que debemos usar es tamaño carta, con una medida de 21.59 cm x 27.94 cm; para colocarlo en su computadora siga los pasos de la imagen anterior.

# **B.Margen en toda la hoja:**

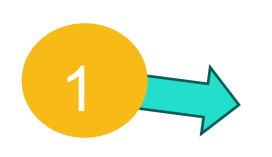

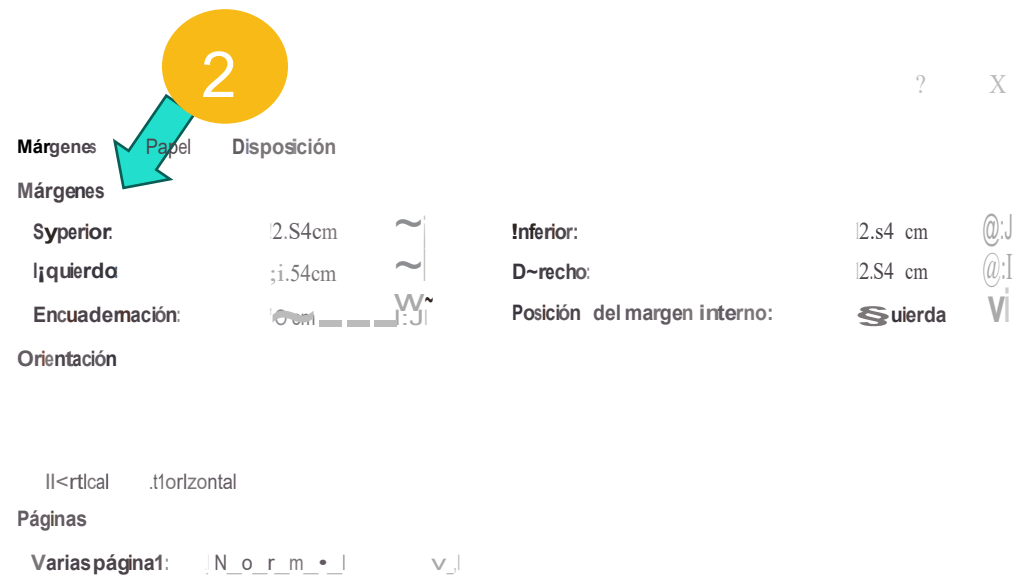

# **C.Tipo y tamaño de la fuente:**

Para esta última actualización de las Normas APA 7 edición, se permiten las siguientes fuentes con sus respectivos tamaños:

- Times New Roman (12 puntos) Georgia (11)
	-
- Calíbri (11). Calíbri (11).
- Arial (11).

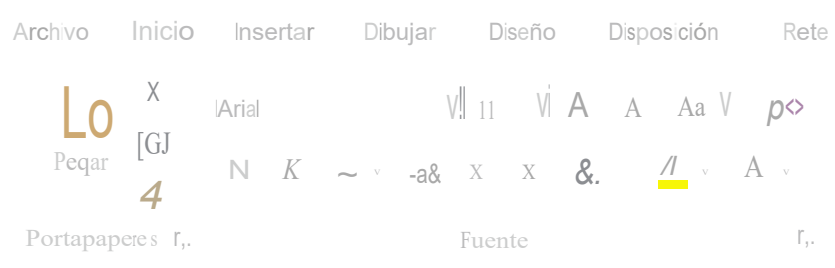

#### **D.Estructura de los párrafos:**

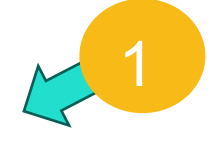

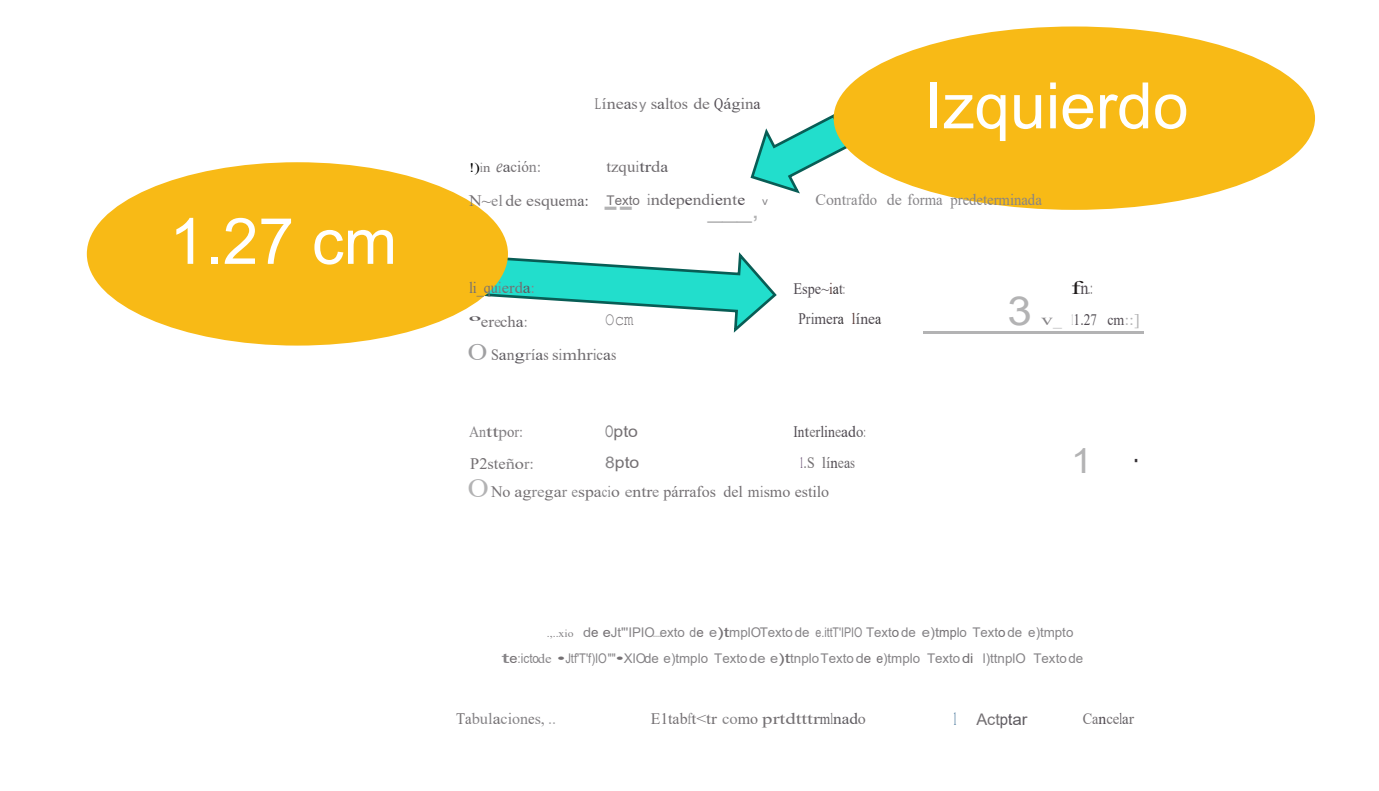

#### **¿Cómo debe citar bajo la Normativa APA 7?**

La citación es la transición de un fragmento de texto que puede ser extraído de un libro, artículo científico, tesis, video conferencia, una comunicación personal, etc.; lo que buscamos es dar crédito al autor e iniciar el diálogo de los saberes. A continuación, se presentan los tipos de cita según la Normativa APA 7:

#### **Citas textuales directas:**

En este apartado se hace referencia a la transcripción literal del fragmento de un párrafo que se encuentra en una de las fuentes primarias consultadas para ello. Hay dos formas de redactar una cita textual directa:

No más de cuarenta palabras, máximo tres renglones

 $\overline{\mathbf{C}}$  .

TA DI

 $\alpha'$ 

ECTA CORTA

Más de cuarenta palabras, máximo 10 renglones

 $\Box$ **N** 

ー<br>大

GA O DE

 $\varpi$ 

LOQU E

Podemos auxiliarnos del contador de palabras de la aplicación de Microsoft Word; a continuación, el ejemplo:

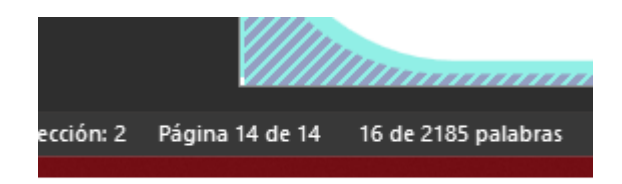

Primero selecciona la cita y posteriormente observe en la parte inferior izquierda, aparecerá el número de palabras seleccionadas como se observa en la imagen.

# **Ejemplo de cita directa corta:**

La cita directa textual corta, es la única que lleva comillas, al final de esta se coloca entre paréntesis el apellido del autor, el año de publicación y el número de página; los tres elementos separados por una coma. A continuación, un ejemplo que marca desde la redacción hasta la estructura de la cita:

Uno de los elementos que debemos considerar al momento de iniciar la construcción de un proyecto es el contexto, ya que "…no puede surgir de la simple voluntad del inversionista; en su selección se debe tener en cuenta que el plan preliminar propuesto cumpla con los objetivos de desarrollo del país…" (Córdoba, 2011, p.2).

Si se le quiere realizar algún agregado a la cita se debe colocar entres [corchetes], esto dará la pauta al lector que es un fragmento que no corresponde a la cita original. Si no se conoce la fecha de publicación del documento se coloca la abreviatura s.f. que significa sin fecha.

Cuando son dos autores se coloca al final de la cita lo siguiente: (Córdoba y Flores, 2011, p.12) este es nada más un ejemplo. Más de tres autores colocamos fuera del paréntesis los apellidos con la frase et al que significa y otros; dejando en el paréntesis el año de publicación y el número de página. Ejemplo: Flores, et al (2011, p. 2).

#### **Ejemplo de cita directa textual larga o de bloque:**

La cita directa textual larga o de bloque, va en un párrafo independiente, no lleva comillas, pero lleva una sangría de 1.25 cm en el margen izquierdo en todo el bloque; posteriormente se debe colocar la descripción del apellido del autor, el año de publicación y la página de donde se extrajo la información, separados por una como cada uno de los elementos. Es importante que al momento de realizar un documento revisemos la bibliografía para trabajos de tesis 100, para informes y proyectos 50 referencias bibliográficas. A continuación, el ejemplo:

Es importante reflexionar y comprender que cuando se habla de proyectos de inversión hay que tomar en cuenta lo siguiente:

Cuando se habla de proyectos se tiene un plan de "inversión" a la vista. La inversión se puede definir como la oportunidad de inmovilizar algunos recursos a cambio de recuperarlos en tiempo prudencial con beneficios. Por lo tanto, un proyecto nada más debe ser un conjunto de informaciones útiles y objetivas, articuladas en forma metodológicamente satisfactoria y ("armando un contexto armónico y coherente, tan simple y conciso como sea posible, para fundamentar una decisión sobre la conveniencia de realizar una determinada inversión). (Fernández-Luna, 2010, p.4.)

Es importante mencionar que este estilo de cita mantiene las recomendaciones en cuanto a cantidad de autores que la cita directa textual corta.

#### **Ejemplo de cita secundaria:**

Este tipo de cita mantiene las estructuras de los dos ejemplos anteriores, lo único que cambia es la descripción de los apellidos del autor: Ya que una cita secundaria se genera cuando colocamos en nuestro trabajo una cita encontrada en el texto; como no podemos dar fe que esa cita se encuentra en ese texto expresamos lo siguiente. Ver ejemplo:

A la hora de analizar "Un proyecto requiere de un equipo de trabajo multidisciplinario que debe coordinarse de manera adecuada para que sea exitoso". (Miller & Lessard, 2001; citado por Izar-Landeta, 2016, p.5)

#### **Ejemplos de citas referenciales o indirectas:**

Estas citas se generan cuando el autor da su propia interpretación a la cita, esto es válido siempre y cuando se coloque el apellido del autor, ya que no hubiésemos construido nada sin los aportes originales de otro autor; a este tipo de cita se le conoce también como citas de parafraseo. Es recomendable seguir la estructura de las citas cortas y de bloque. A continuación, un ejemplo:

Hernández-Sampieri (2014) recomienda en la búsqueda de información seleccionar fuentes de cinco años atrás.

#### **Citas en formato de comunicación personal:**

Son todas aquellas citas que pertenecen a una persona, pero que por la naturaleza de la conversación no pueden ingresar a la lista de referencias bibliográficas ya que son mensajes de texto a través de diversas aplicaciones: correos electrónicos, una conversación con expertos, cartas, etc. Este tipo de formato es bastante utilizado en los estudios antropológicos. A continuación, se comparte un ejemplo:

Por su parte es importante al momento de formación reconocer "en un mundo donde la maldad de la minoría es agobiante, los buenos tenemos la obligación de tomar la palabra" (Flores, C. Comunicación personal, 2 de agosto del 2023).

**Referencia de los trabajos citados al final de la obra, (bibliografía) ejemplos:** 

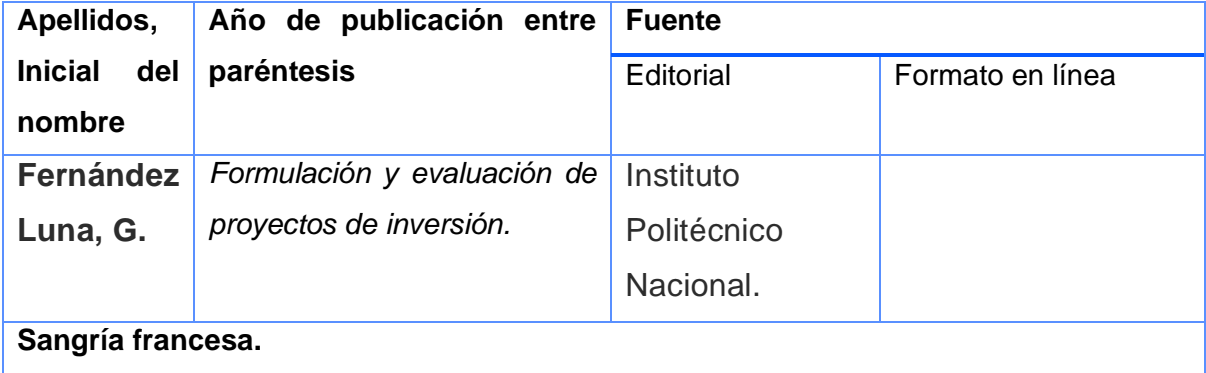

# **A.Formato: Libro físico y dígital**

Fernández Luna, G. (2010). Formulación y evaluación de proyectos de inversión. Instituto Politécnico Nacional. https://elibro.net/es/ereader/bibliounah/72668?page=17

#### **B.Artículo de revista científica**

**Fuenzalida, D., Mongrut, S. y Nash, M. (2007). Evaluación de proyectos en mercados de capitales incompletos. El Trimestre Económico, 74 (293), 69-121.**

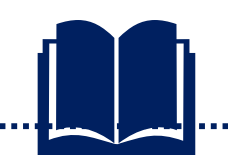

Se coloca el apellido, seguido de la inicial del nombre del autor, entre paréntesis el año de publicación, el nombre completo solo con la inicial mayúscula del nombre del articulo científico, revista, volumen y número; asimismo la página de inicio y la página final del: artículo.

# **C.Referencia de una película**

Al momento de citar una película debemos considerar los siguientes campos: Titulo, director de la película, año; es importante colocar la casa productora ya que tomará el lugar de la fuente:

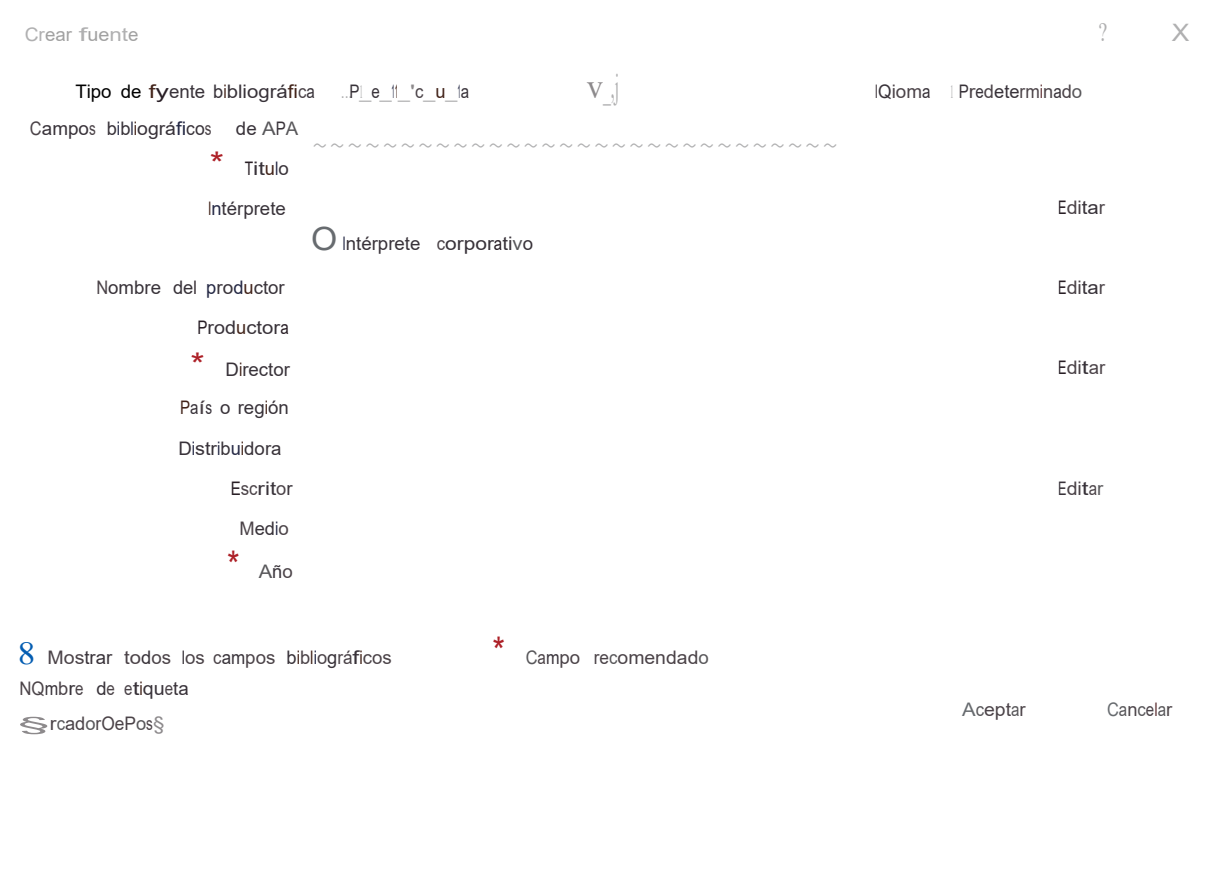

, .<br>Wikipedia manamana manamana manamana manamana manaman

#### **Ejemplo para referenciar una película**

Barratier, C. (Dirección). (2014). Los coristas [Película].

#### **Ejemplo para referenciar una entrevista**

Van de Velde, H. (29 de septiembre de 2022). La Cooperación Genuina: una propuesta pedagogica metodólogica. (C. Flores, Entrevistador)

#### **Las tablas en estilo APA 7**

Es importante que pueda trabajar la automatización de la descripción de la tabla a través de un aplicativo que puede ser el mismo Microsoft Word o CITAVI, etc., esto permitirá ir generando el hipervínculo para el índice de tabla. A continuación, un ejemplo de cómo se debe estructurar una tabla bajo el estilo APA 7.

Tabla 2: Ejemplos del enfoque de procesos en la formulación del proyecto:

PROCESO A: Nivrl trrnológico actual ro rl prO<OSamirnto dr miduos municipales

lnstrumentos y métodos de de la tecnología de de la tecnología de colección de información para Evaluación tecnológica *in situ* de procesamiento de ciudad residuos sólidos municioales lnfonnación demográfica y socio económica de los distritos seleccionados

™GR ESOS OPERADORES DE CAMBIO SALlDAS Estudios sobre tecnologías Estudio bibliográfico de tecnologías intermedias de procesamiento de procesamiento de residuos sólidos de residuos sólidos mnnicinales Determinación del estado

colección de información para Evaluación tecnológica *in situ* de procesamiento de inspección de carneo definidos plantas de basura de *S* municipios residuos sólidos en u plantas de basura de *S* municipios residuos sólidos en una Relaciones establecidas con *5* Metodología de análisis tecnológico muestra de Municipios municipios distritales de la aplicable a las instalaciones de dela Ciudad

**Nota:** Copiado textualmente de: Miranda, LF y Medina, E. (2008). Proyectos de innovación: formulación desde el enfoque de procesos. Revista de Gestión e Innovación Tecnológica, 3 (1), 58-73.

Unidad de Recursos de Información Sistema Bibliotecario Centro Universitario Regional del Litoral Pacífico (URI-SB-CURLP)

> Año Académico 2023 "Dr. Jorge Haddad Quiñónez"

> > Choluteca, Choluteca Septiembre 2023

#### **REFERENCIA BIBLIOGRAFICA**

Córdoba Padilla, M. (2011). Formulación y evaluación de proyectos. Ecoe Ediciones.

<https://elibro.net/es/ereader/bibliounah/69169?page=24>

Fernández Luna, G. (2010). Formulación y evaluación de proyectos de inversión. Instituto Politécnico Nacional. https://elibro.net/es/ereader/bibliounah/72668?page=17

Barratier, C. (Dirección). (2014). Los Coristas [Película].

- Davies, J., & Ling, A. (2020). Gestión del ciclo de proyectos. Tearfund . https://doi.org/ 978-1- 916507-92-0
- Hernández-Sampieri , R. (2014). Metodología de la investigación. . Mexico D.f. : Mc Graw Hill Education .
- Ludwing Von , B. (1989). Teoría general de los sistemas; fundamentos, desarrollo, aplicaciones . Fondo de cultura económica .
- Miranda, LF y Medina, E. (2008). Proyectos de innovación: formulación desde el enfoque de procesos. Revista de Gestión e Innovación Tecnológica, 3 (1), 58-73.
- SICA. (2014). Manual de gestión del ciclo del proyecto, enfoque integrado y marco logico . SICA.

Van de Velde , H. (29 de septiembre de 2022). La Cooperación Genuina: una propuesta pedagógica metodológica. (C. Flores, Entrevistador)